## **Numerowanie prętów i węzłów**

Przypisuje numery prętom i węzłom.

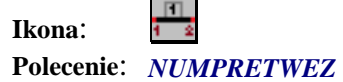

Poleceniem tym użytkownik ma możliwość przypisania numerów prętom i węzłom rusztu.

Zasada działania polega na wskazaniu kolejnych polilinii belek podłużnych oraz na podaniu dla każdej oddzielnie startowego numeru ciągu prętów. Po wskazaniu wszystkich belek program zapyta, czy pobrać wszystkie poprzecznice naraz. Wybierając opcję TAK, użytkownik wskazuje wszystkie polilinie poprzecznic naraz, a następnie początek jednej z belek podłużnych w celu posortowania poprzecznic. Po zatwierdzeniu poprzecznice zostaną ponumerowane jednym ciągiem numeracyjnym. Wybierając opcję NIE należy wskazać każdą polilinię poprzecznic oddzielnie podając numer startowy każdego z ciągów prętów poprzecznic.

W trakcie numerowania warstwa polilinii dźwigarów i poprzecznic zostanie automatycznie zamieniona na warstwę *Dźwigary.*